## **Tworzymy zbiór pięciu liczb, umieszczamy go na liście o nazwie liczby**

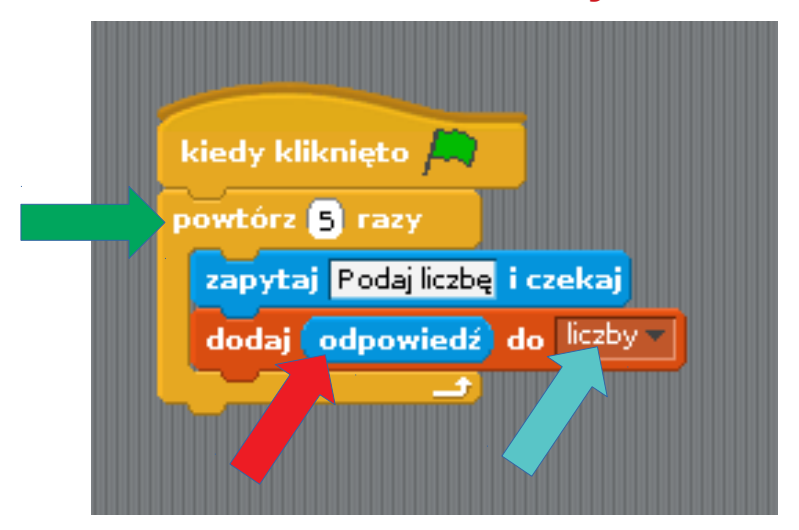

**Pętla** (iteracja) – polecenia w niej zawarte wykonują się **wielokrotnie**.

Za każdym razem liczba wprowadzona z klawiatury zapamiętywana jest jako **odpowiedź** i dodawana jest do listy **liczby**.

Lista **liczby** liczy tyle elementów, ile wprowadzimy w **pętli** (w tym przypadku – 5).

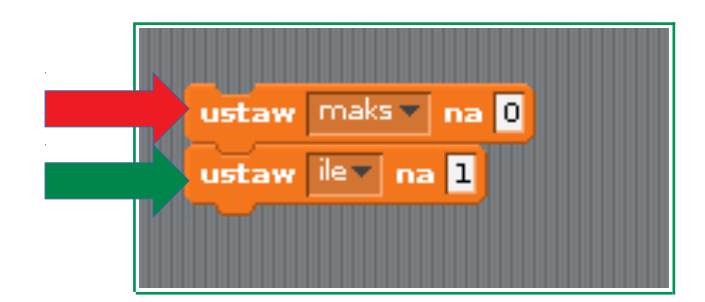

Ustawiamy zmienną **maks** na zero, licznik **ile** ustawiamy na jeden.

Następnie w pętli pobieramy kolejne liczby z listy i porównujemy z **maks**. Jeżeli liczba z listy jest **większa** od **aktualnego maks**, **maks** staje się **tą liczbą**. Po zakończeniu działania pętli wyświetlamy **maks**.

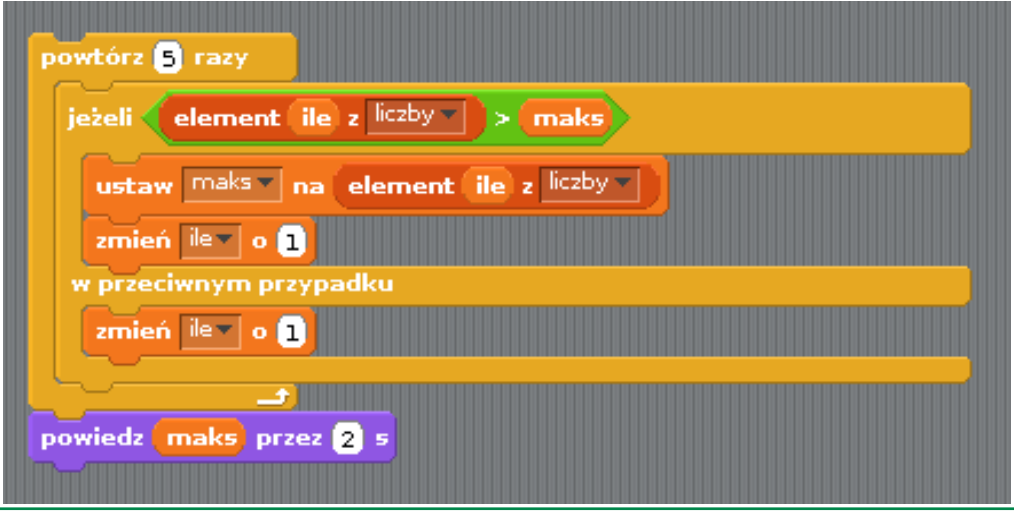